## **KARTA PRZEDMIOTU**

# **1. Informacje ogólne**

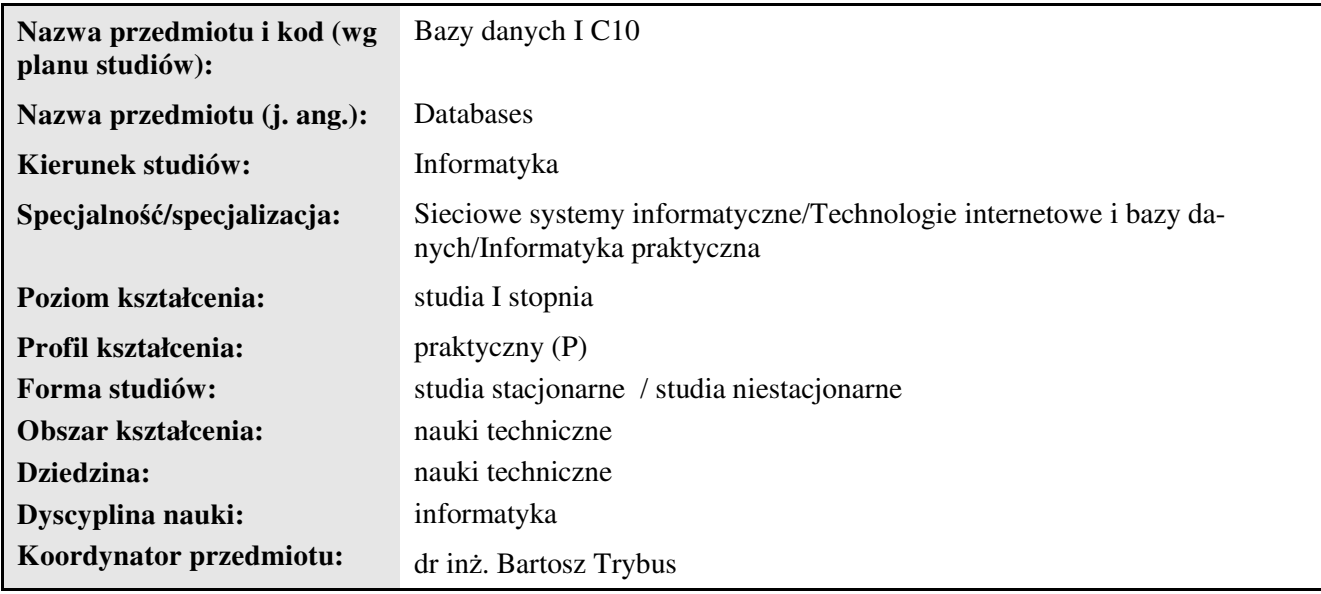

### **2. Ogólna charakterystyka przedmiotu**

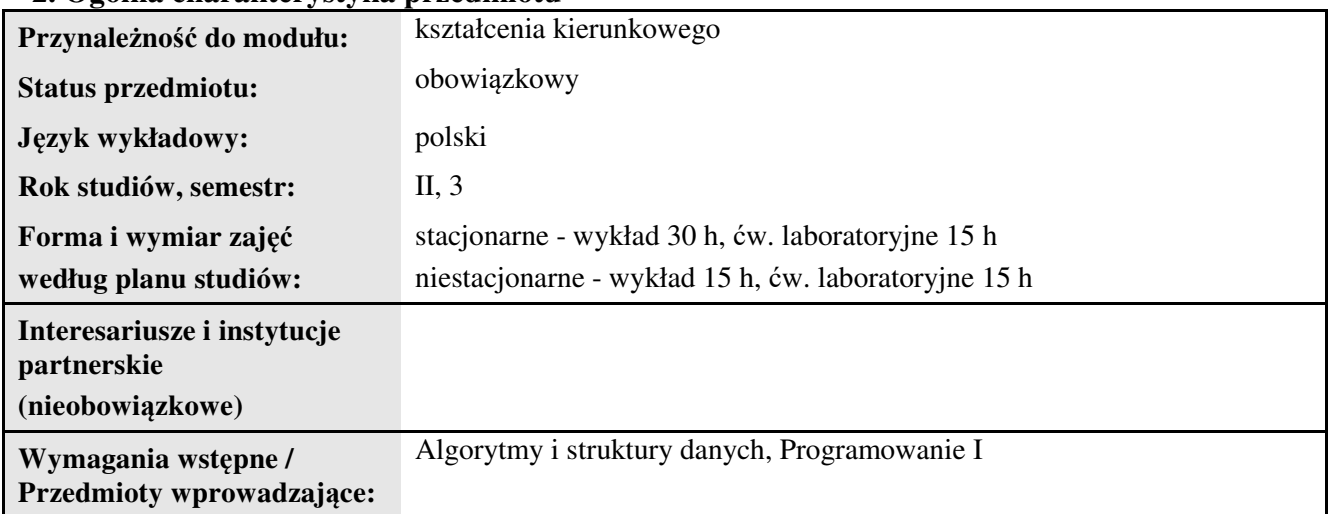

### **3. Bilans punktów ECTS**

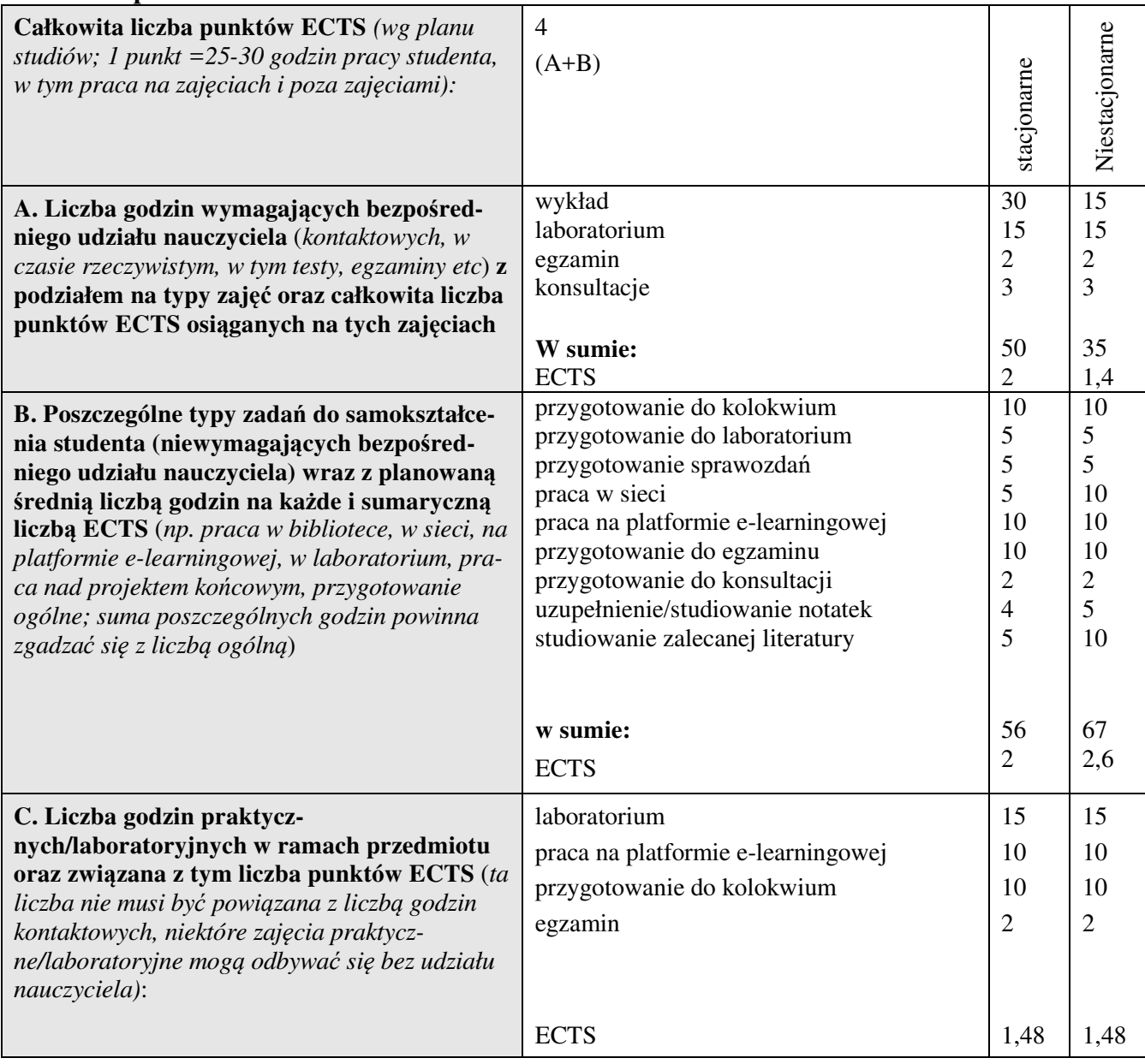

#### **4. Opis przedmiotu**

#### **Cel przedmiotu:**

Celem przedmiotu jest wykształcenie u studentów umiejętności sprawnego poruszania się w tematyce//kompetencji w zakresie projektowania i implementacji komputerowych aplikacji bazodanowych.

**Metody dydaktyczne:** *np. podające (wykład), problemowe (konwersatorium, seminarium), aktywizujące (symulacja, metoda przypadków itp. ), eksponujace (pokaz, film), praktyczne (ćwiczenia, metoda projektów itp) – pełniejszy wykaz poniżej (prosimy wybrać najstosowniejsze - jedną lub więcej, można dodać własne metody)* 

wykład informacyjny, wykład problemowy, pokaz, ćwiczenia laboratoryjne

**Treści kształcenia** *(w rozbiciu na formę zajęć (jeśli są różne formy) i najlepiej w punktach):*  **Wykłady:**

1. Relacyjne bazy danych. Przykład bazy danych. Przykład relacyjnej bazy danych. Języki baz danych: DDL, DML, DCL, QL. Operacje na relacjach: selekcja, projekcja, połączenie, unia.

2. Zasady projektowania baz danych. Modelowanie danych. Przygotowywanie schematu relacyjnej bazy danych na podstawie diagramów związków encji.

3. Składnia poleceń SQL. Proste polecenia SELECT. Wyszukiwanie danych – klauzula WHERE. Porządkowanie danych. Grupowanie wierszy.

4. Poziome łączenie relacji. Określanie warunków połączenia. Klauzula JOIN. Pionowe łączenie relacji: union, intersect, minus. Zagnieżdżanie zapytań. Tryb nieskorelowany i skorelowany. Funkcje operujące na krotkach pojedynczych. Funkcje agregujące.

5. Tworzenie i modyfikacja schematu bazy danych. Instrukcje do manipulowania danymi. Tworzenie tabel. Typy danych. Ograniczenia integralnościowe i warunki poprawności. Wstawianie danych. Modyfikowanie i usuwanie danych.

6. Architektura aplikacji bazodanowej. Procedury składowane. Cechy języka PL/SQL, podstawy programowania w PL/SQL. Tworzenie procedur i funkcji. Parametry. Podstawowe konstrukcje sterujące. Przykłady procedur składowanych. Architektura klient-serwer w bazach danych. Architektura wielowarstwowa. Projektowanie internetowej aplikacji bazodanowej.

#### **Ćwiczenia laboratoryjne:**

- 1. Tworzenie i modyfikacja schematu bazy danych.
- 2. Proste polecenia w języku SQL.
- 3. Tworzenie zapytań w języku SQL.
- 4. Pobieranie danych za pomocą złożonej instrukcji SELECT.

#### **5. Efekty kształcenia i sposoby weryfikacji**

**Efekty kształcenia** (*w sumie wymienić ok. od 3 do 9 efektów - podać numery efektów z listy dla danego kierunku/specjalności – opublikowane na stronie uczelni; podać TYLKO te efekty (tam gdzie to możliwe i stosowne w trzech kategoriach*, *np. kompetencje społeczne mogą nie być realizowane w tym przedmiocie), na których osiągnięcie kładzie się nacisk w ramach przedmiotu, wybrane efekty kierunkowe powinny być bardziej szczegółowo sformułowane niż te dla całej specjalności, tak aby były weryfikowalne – dlatego mają osobne symbole jako efekty przedmiotu*)

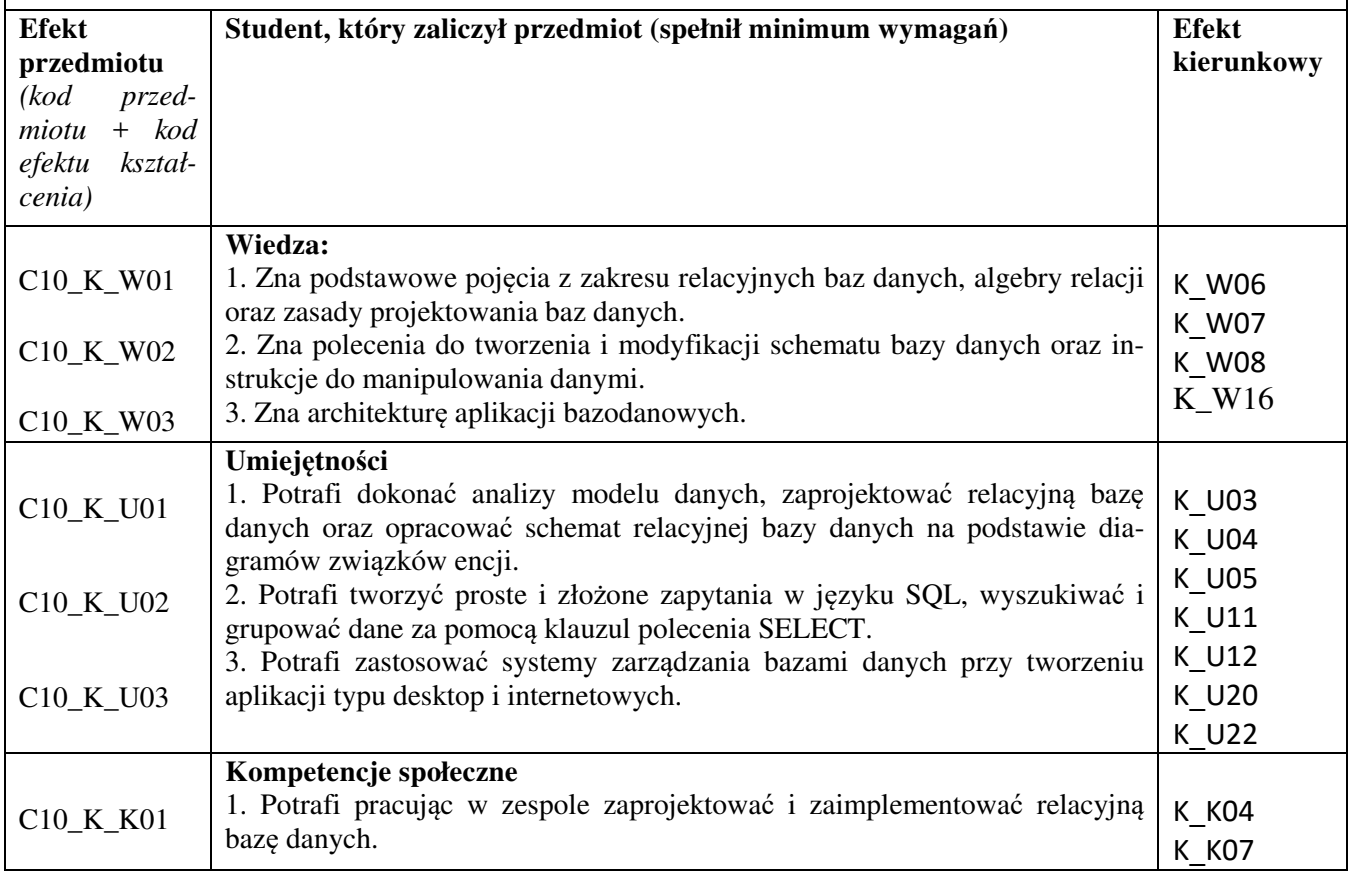

#### **Sposoby weryfikacji efektów kształcenia***:*

*(np. dyskusja, gra dydaktyczna, zadanie e-learningowe, ćwiczenie laboratoryjne, projekt indywidualny/ grupowy, zajęcia terenowe, referat studenta, praca pisemna, kolokwium, test zaliczeniowy, egzamin, opinia eksperta zewnętrznego, etc. Dodać do każdego wybranego sposobu symbol zakładanego efektu, jeśli jest ich więcej)*

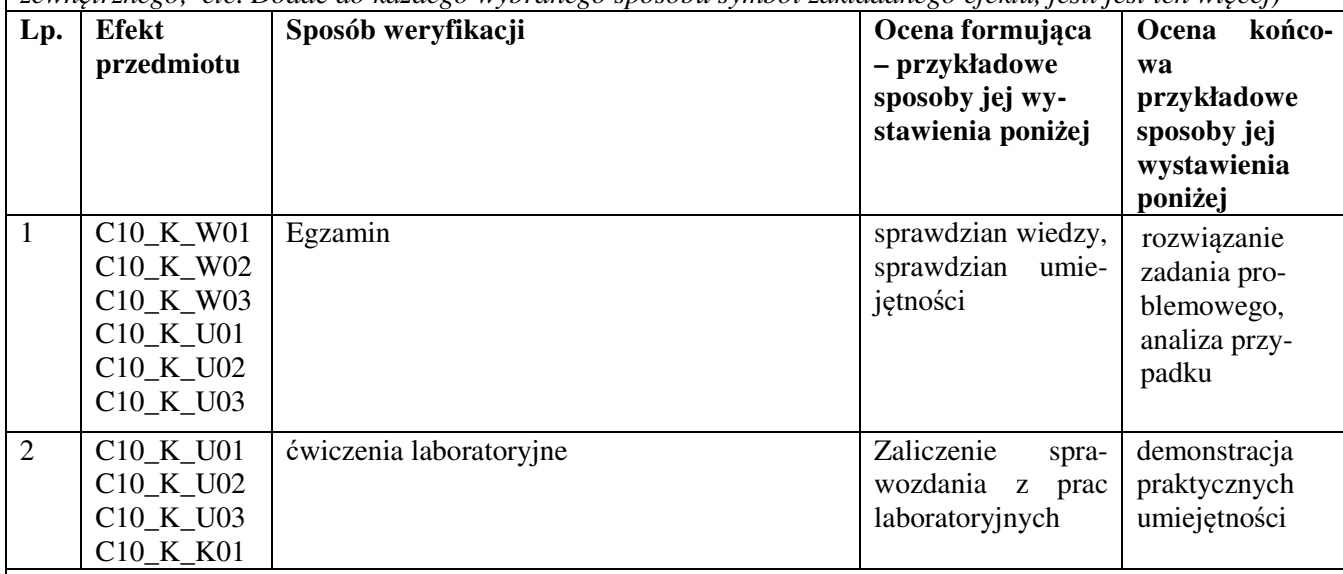

**Kryteria oceny** (*oceny 3,0 powinny być równoważne z efektami kształcenia, choć mogą być bardziej szczegółowo opisane*)**:**

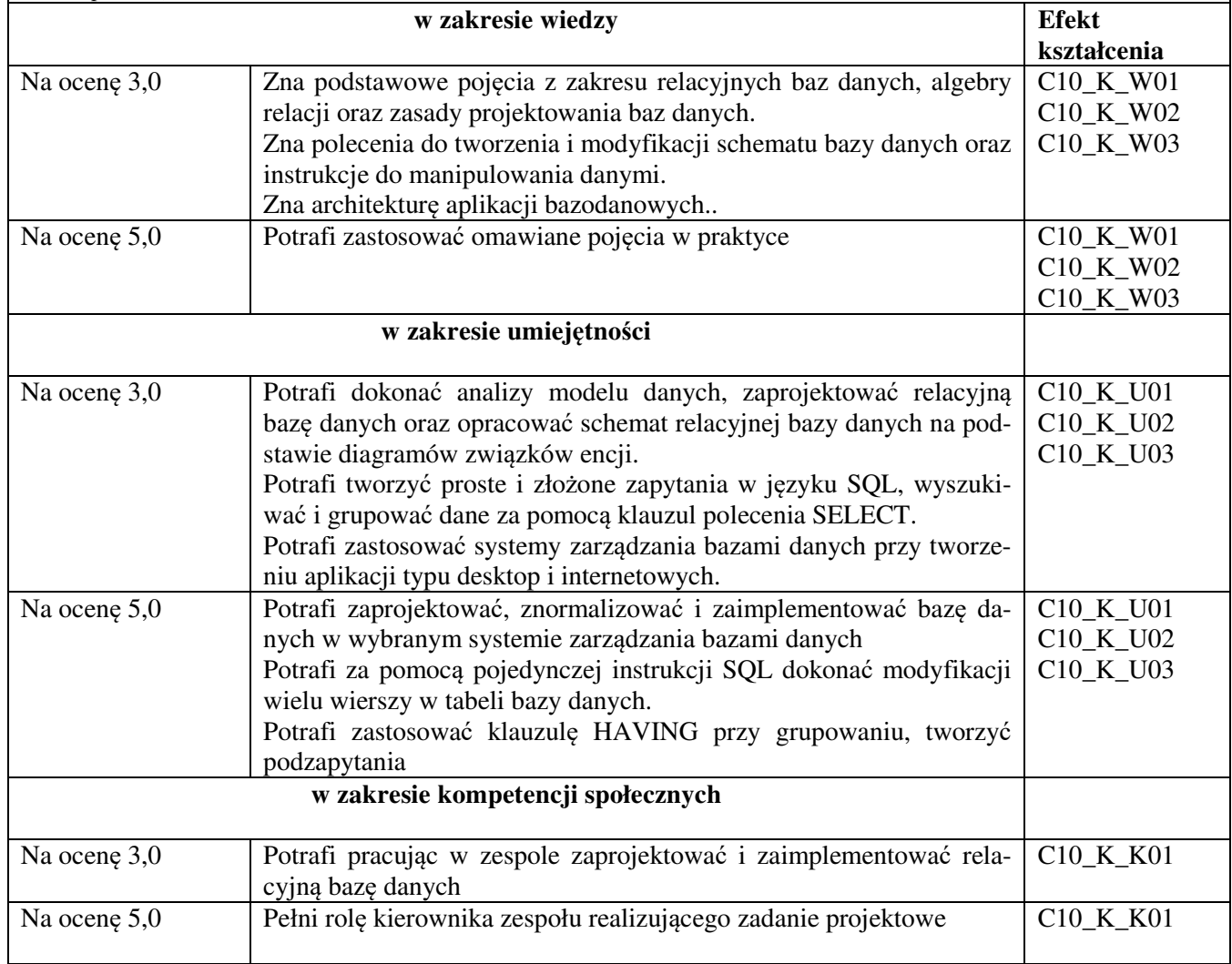

**Kryteria oceny końcowej** (*zaleca się podział procentowy poszczególnych kryteriów składających*  się na ocenę końcową, który może współgrać z powyższymi kryteriami: np. aktywność za zajęciach.. *%, kolokwia …%, samodzielne ćwiczenia …%, laboratoria … % ocena z projektu (szczególnie istotna)- …%, zajęcia terenowe…%, zaliczenie, egzamin pisemny… %, opinia eksperta zewnętrznego …% itp. )*

**Ocena z egzaminu** 70%, Terminowe wykonanie ćwiczeń 10%, Kolokwia 20 %

**Zalecana literatura** (*w podziale na literaturę podstawową i uzupełniającą*): **Podstawowa:** 

- 1. Beynon-Davies P, Database systems, Palgrave Publications
- 2. Materiały pomocnicze: http://ematerialy.pwsz.krosno.pl

#### **Uzupełniająca:**

- 3. M. Muraszkiewicz, H. Rybiński, Bazy Danych, AOW
- 4. Richard Stones, Neil Matthew, Bazy danych i MySQL, Helion
- 5. Oracle Corp.: Oracle SQL Reference, Oracle